**Adobe Photoshop 2021 (Version 22.1.1) With License Key Pc/Windows**

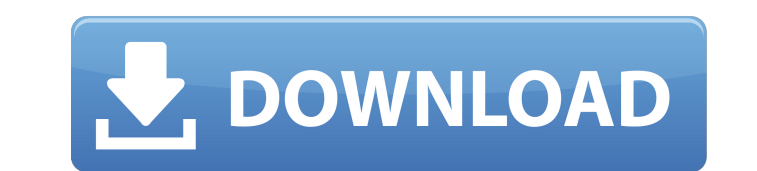

## **Adobe Photoshop 2021 Free Download For Windows 10 Full Version With Key Free (April-2022)**

\* \_Adobe Photoshop Elements: \_ Don't be turned off by the name. The program offers all of the features of Photoshop and is aimed at general users. \* \* \* ## The Layered Image A picture in Photoshop is constructed of layers. You can apply edits to any layer, but the edits applied to a layer are never seen in the final image. The images in this chapter are all layered, so you need to understand how layers work. Layers are discussed in the next section. You will use layers to give your images much of their unique character. A \_background\_ is the area of a photo that contains the subject. A background image usually has very few pixels and is sometimes called a \_transparent layer.\_ A background image is most often a photograph of a location and may be merged with an image of the subject that you want to appear in front of the subject.

## **Adobe Photoshop 2021 Free Download For Windows 10 Full Version With Key With Keygen Free Download**

While Photoshop is a powerful and feature-laden image editing program, it's not really that user-friendly. And, for those just learning the software it can be a little intimidating. The purpose of this guide is to teach you how to use Photoshop Elements, in a step-by-step way, by tackling problems and learning shortcuts that will help you make your images look their best. Quick Start Guide You should learn a new skill, even if you're already using this software. If you're starting from scratch, or would like a refresher, this guide will take you from a non-Photoshop-user to someone who can edit, resize, convert, and save images using Photoshop Elements. How to Resize Images Imagine that you've been tasked with creating an image for a magazine, newsletter, or online publication. A good rule of thumb is to create large, high-resolution images, and then "fit" them to the dimensions you need. This means that you need to know the size of the image you need to make, and then resize the image so it's the exact size you want. There are two basic ways to do this. 1. Select the Image Open the image you want to resize in Photoshop Elements. Click the File menu > Open to open it. Click the Scale icon at the bottom of the screen to go to the Image Size dialog box. Click the arrow next to Image Size to open a menu. Click the size you want to change the image to. If you want to resize the image to a new size, you want to change it to Original or Fit Image. You can also change the image to its original size by selecting to change the size to Original. 2. Change the Image Size Some images are already sized correctly for you. If that's the case, you don't need to open the image. Simply click the New Size button (or press Enter on the keyboard) to get the same results as method 1. Manually Fit Images If the image you want to resize isn't already sized correctly, or if you'd like to resize the image in a different size than what the original image is already sized at, you have to resize it manually. This is done in the dialog box. Open the image you'd like to change in Photoshop 05a79cecff

1 / 3

**Adobe Photoshop 2021 Free Download For Windows 10 Full Version With Key** 

package com.github.alexthe666.iceandfire.client.render.entity; import com.github.alexthe666.iceandfire.client.render.model.IceAndFireModel; import com.github.alexthe666.iceandfire.entity.EntityThrownBow; import net.minecraft.client.renderer.entity.RenderLivingBase; import net.minecraft.client.renderer.entity.RenderLivingEntity; import net.minecraft.client.renderer.entity.RenderManager; import net.minecraft.entity.EntityType; import net.minecraft.entity.LivingEntity; import net.minecraft.entity.projectile.EntityMinecart; import net.minecraft.util.DamageSource; import net.minecraft.util.ResourceLocation; import net.minecraftforge.common.MinecraftForge; public class RenderThrownBow extends RenderLivingEntity { private int poolWidth = 8; @Override public void render(EntityThrownBow entity, double x, double y, double z, float partialTicks, float time) { super.render(entity, x, y, z, partialTicks, time); EntityThrownBow entityThrownBow = (EntityThrownBow) entity; EntityMinecart minecart = entityThrownBow.getProjectile(); if (poolWidth

**What's New In Adobe Photoshop 2021 Free Download For Windows 10 Full Version With Key?**

Boy, 11, walked to school while in police custody, then ran away Three children, including a 10-year-old girl, are missing after an 11-year-old boy walked to school in handcuffs while in the custody of a police officer, the Chicago Sun-Times is reporting. According to the newspaper, at about 9:30 a.m. Tuesday the 11-year-old boy was walking to Great Neck Schools in suburban Streamwood, Ill., when he was handcuffed and led away by the officer. According to an incident report obtained by the Sun-Times, that officer was supposedly a "school resource officer." At the school, an assistant principal let the boy out of his handcuffs and told him he could not go to school. However, the student, who has been identified by officials as a promising junior-varsity football player, ran away from the school and has not been seen since, nor has he been located by police. This is just the latest in a long series of incidents involving children who have been in police custody. Just last week, the AP reported that in Chicago some 500 children were arrested last year. More than half of them were handcuffed and 63 of them were younger than age 13. In the past few years, numerous instances of children left with apparent police officers while in police custody have surfaced. Many of those incidents occurred in schools, and usually the kids were arrested for minor criminal offenses or were simply handcuffed. In 2010, a 7-year-old boy from Tennessee was left by himself with a police officer who was taking him to juvenile court. The child died of blunt force trauma and suffocation. Last year, a 6-year-old boy was handcuffed by police at a McDonald's restaurant in California after running away from the restaurant after he was told he couldn't leave with his mother. The boy was found dead in his cell at a juvenile detention center three weeks later. Last fall, a 2-year-old boy in Missouri was arrested by police for stealing. He was taken to police headquarters and then handcuffed by a police officer. The next day, the child was found shot to death in the squad car. A 3-year-old girl in Wisconsin was found alone and handcuffed by police in a shopping mall after running away from a family member. The girl was found dead in the street later that day. In March 2010, two children

## **System Requirements For Adobe Photoshop 2021 Free Download For Windows 10 Full Version With Key:**

Windows 10 Windows 8.1 Mac OSX (10.9) Androi AOSP 4.0.3-NIGHTLY 2016-06-28 Android 4.0 NVIDIA Tegra 3 (less powerful hardware) Intel/AMD Adreno, PowerVR - Dual Core CPU How to Install: At the time of installation, system requirements are automatically checked for you and if you are found to be having one or more of the prerequisites, ADB and fastboot installation will be skipped.

## Related links:

[https://originalthirdeye.com/wp-content/uploads/2022/07/download\\_photoshop\\_on\\_mac\\_for\\_free.pdf](https://originalthirdeye.com/wp-content/uploads/2022/07/download_photoshop_on_mac_for_free.pdf) <http://www.rentbd.net/?p=18257> [https://tecnoviolone.com/wp-content/uploads/2022/07/adobe\\_photoshop\\_download\\_cs6.pdf](https://tecnoviolone.com/wp-content/uploads/2022/07/adobe_photoshop_download_cs6.pdf) [https://cerrajeros-de-barcelona.net/wp-content/uploads/2022/07/Photoshop\\_Kuler\\_Full\\_HD\\_Graphics\\_Psd.pdf](https://cerrajeros-de-barcelona.net/wp-content/uploads/2022/07/Photoshop_Kuler_Full_HD_Graphics_Psd.pdf) <https://radialamoladora.com/wp-content/uploads/2022/07/anablan.pdf> <https://blu-realestate.com/adobe-photoshop-elements-20-download-free-version-6-0-without-crack/> <http://www.giffa.ru/who/download-adobe-photoshop-cs3-update-10-0-1-for/> <https://www.trophycupcakes.com/system/files/webform/topper-images/how-to-download-photoshop-free-mac.pdf> <https://redisoft.institute/blog/index.php?entryid=5983> <http://robinzoniya.ru/?p=22997> [https://talentoazul.cl/wp-content/uploads/2022/07/Adobe\\_Photoshop\\_700\\_Gold.pdf](https://talentoazul.cl/wp-content/uploads/2022/07/Adobe_Photoshop_700_Gold.pdf) <https://orangestreetcats.org/240-high-res-gradient-set/> <https://www.cameraitacina.com/en/system/files/webform/feedback/sanglo41.pdf> [https://wellnessblockchainalliance.com/wp-content/uploads/2022/07/adobe\\_photoshop\\_vector\\_shapes\\_free\\_download.pdf](https://wellnessblockchainalliance.com/wp-content/uploads/2022/07/adobe_photoshop_vector_shapes_free_download.pdf) <https://www.cameraitacina.com/en/system/files/webform/feedback/daedero412.pdf> <https://intelligencequotientconsult.com/blog1/advert/adobe-photoshop-free-brush-packs-powerpack-pro-11/> [https://www.realteqs.com/teqsplus/upload/files/2022/07/f2DFdTGHFcn22zcvTcAz\\_01\\_36c070f5e0068397e7061287dbe4f507\\_file.pdf](https://www.realteqs.com/teqsplus/upload/files/2022/07/f2DFdTGHFcn22zcvTcAz_01_36c070f5e0068397e7061287dbe4f507_file.pdf) <https://livefitstore.in/advert/photoshop-fix-free-download/> <https://santoshkpandey.com/image-ready-photoshop-free-download/> <https://keeperchains.com/9883/>